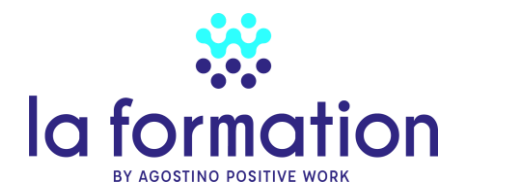

# **PROGRAMME DE FORMATION**

### **Annexe n° 3 de la convention de formation N°**

### **Intitulé de la formation**

### GLPI : Gestion Libre du Parc Informatique Expert

Cette formation intensive de 4 jours est spécialement conçue pour les gestionnaires de parc informatique souhaitant maîtriser **GLPI** (*Gestionnaire Libre de Parc Informatique*). Au cours de cette formation, vous apprendrez à configurer, optimiser et gérer efficacement votre parc informatique, ainsi qu'à mettre en place un système d'helpdesk performant. Les sujets abordés incluent la personnalisation de GLPI, les meilleures pratiques de gestion des actifs, la résolution des incidents, les plugins et bien plus encore. Rejoignez-nous pour acquérir une expertise approfondie dans l'utilisation de GLPI et améliorer la gestion de votre environnement informatique !

#### **Public visé**

Responsable numérique, Gestionnaire de parc informatique, Technicien maintenance et support informatique

#### **Prérequis**

Recueil des attentes et objectifs des stagiaires afin de mesurer le degré d'expérience et de connaissance des stagiaires.

### **Date(s) et durée de la formation :**

 $28h - 4$  jours 9h à 12h30 et de 14h à 17h30 (7h)

### **Objectifs pédagogiques**

- Acquérir les connaissances et la maitrise des outils pour l'inventaire du parc matériel et logiciel, gérer leur cycle de vie
- Gérer les fonctions helpdesk et organiser la gestion des tickets

### **Déroulé de la formation et Contenu**

#### **1iere journée**

### **Séquence 1** Architecture GLPI

- Architecture de GLPI
- La configuration générale
- Bases de données
- Les modes d'authentification
- Les actions automatiques

Exercice : Importer des données et configurer GLPI

#### **Séquence 2** Interface graphique

- Présentation de l'interface graphique
- Les recherches

Exercice : Créer une recherche et la sauvegarder

#### **Séquence 3** Entités et profils

- Les entités
- L'arborescence
- Le détail des données relatives aux entités
- Les profils
- Les profils par défaut

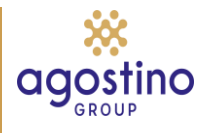

- L'interface simplifiée
- L'interface standard
- L'affectation des droits

Exercice : Créer des entités et son arborescence, des profils et des utilisateurs dépendant de ces entités.

#### **Séquence 4 Le parc informatique**

- GLPI et ITIL
- Le parc informatique et le cycle de vie
- Le plugin dataInjection
- Les gabarits
- Dictionnaire, unicité des champs

Exercice : Installer le plugin DataInjection et injecter des éléments du parc

# **2 ième journée journée**

## **Séquence 5 Inventaire**

- Installation d'un agent GLPI Inventory et du plugin GLPI Inventory
- Le tag Inventory
- Gestion des agents
- Groupes d'ordinateurs

Exercice : Installer le plugin et l'agent GLPI Inventory, vérifier la remontée de l'inventaire.

#### **Séquence 6 GLPI Inventory : Configuration générale**

- Les paramètres généraux
- Inventaire ordinateur
- Inventaire réseau
- Gestion de paquets
- Modules des agents
- **Verrous**

Exercice : Revue du paramétrage de GLPI Inventory , poser un verrou sur le numéro d'inventaire

#### **Séquence 7 Les règles**

- Règles d'import et de liaison de matériels
- Règle sur l'entité ordinateur
- Règle de lieu d'ordinateur
- Règle d'informations d'ordinateurs
- Liste noire

Exercice : Créer une règle sur les entités et sur les lieux.

#### **Séquence 8 Découverte réseau/SNMP/Déploiement**

- Schéma de fonctionnement
- Configuration
- Configuration des plages réseaux
- Tâches
- Jobs

Exercice : Créer un job découverte réseau et l'exécuter, paramétrer le déploiement et tester le déploiement de chromeseptup.

#### **Séquence 9 La gestion des logiciels et des applications**

- La gestion des licences
- La gestion des budgets
- La gestion des contacts, des fournisseurs, les contrats
- Les applicatifs
- Les dictionnaires

Exercice : Regrouper des logiciels, refuser l'import des KB

#### **3 ième journée**

#### **Séquence 9 Helpdesk**

- Configuration générale helpdesk
- Catégories
- Gabarits de tâche, de solution, de suivi, de ticket

#### Exercice : Configurer l'helpdesk, créer des catégories, des gabarits

#### **Séquence 10 Gestion des tickets**

- Alimentation des tickets
- Les différents états des tickets
- Les règles métiers

#### Exercice : Créer plusieurs tickets et suivre le cycle de vie d'un ticket

#### **Séquence 11 Collecteurs**

- Paramétrage collecteur
- Règles liées au collecteur

Exercice : Paramétrer un collecteur et tester le collecteur

#### **Séquence 12 Notifications**

- Configuration
- Les notifications avec les modèles

Exercice : Configurer les notifications et tester les notifications

#### **4 ième journée**

#### **Séquence 13 SLA**

- Les SLA
	- o Principe
	- o Les escalades
- La gestion des tickets par SLA

Exercice : Mettre un SLA TTO et/ou TTR sur les tickets

### **Séquence 14 Formcreator**

- Le plugin Formcreator
- Création d'un formulaire
- Génération d'un ticket

Exercice : Créer des formulaires avec validation et sans validation

#### **Séquence 15** Les plugins

- Glpi Network, c'est quoi ?
- Dashboard
- Morereporting
- Tag
- Et autres plugins

Exercice : Installer les différents plugins et les tester.

#### **Séquence 16 Les statistiques et rapports**

- Installation de plugin Report et gestion des profils
- Utilisation des rapports supplémentaires (licences expirées, …)
- Comment créer son rapport statistique

Exercice : Créer et/ou utiliser des rapports statistiques

### **Modalités de la formation :**

La formation est en présentiel ou à distance, par séquence de 1h à 1h30, pause d'un quart d'heure par demi-journée

#### **Modalités techniques, pédagogique et d'encadrement**

Etudes de cas concrets / exposés théoriques / supports remis aux stagiaires. Les séquences sont adaptées en fonction des attentes des stagiaires. La salle de formation est équipée d'un moyen de projection (TV ou vidéoprojecteur) . Une connexion internet est disponible pour pouvoir télécharger les outils nécessaires à la conception du site.

### **Modalités d'atteinte des objectifs de la formation et évaluation de l'appréciation des participants**

Un questionnaire de positionnement est donné au début de la formation et à la fin de la formation. A chaque séquence, l'atteinte des objectifs est évaluée par une mise en situation et une mise en œuvre concrète de l'application GLPI Installé pour la formation. À l'issue de la formation Agostino Formation enverra d'une attestation de formation à chaque stagiaire.

### **Lieu de la formation**

Si présentiel, le lieu de formation dépend de la session

- La Haye Fouassière
- Saint Sébastien sur Loire
- Nantes

#### **Prix**

Pour 4 jours soient 28 heures : 2500 euros HT/personne soit 625 euros HT/jour

#### **Assistance/Tutorat en option**

11 euros par heure et par utilisateur GLPI pour un volume de 24 heures consommable sur 12 mois. Exemple pour 10 utilisateurs, 220 euros pour 2 heures consommées. Les heures non consommées ne sont pas facturées.

### **Le Formateur**

L'intervenant est Bertrand BOURDON, consultant formateur sur les technologies du numérique, avec plus de 35 ans d'expérience.

Bertrand est aujourd'hui spécialisé dans le Green IT (l'informatique Durable), les référentiels informatiques (ITIL et COBIT) et le logiciel de gestion de parc, GLPI.

Il nous propose ici une formation GLPI déjà réalisée auprès de responsables informatiques. Il est aussi l'administrateur du groupe IT Nantes sur Linkedin .

Bertrand accompagne également les entreprises dans leur mutation numérique par la gestion de projet et la conduite du changement.

Diplômé d'un master 2 en management de projet en systèmes d'information et de communication de l'Université de Nantes ( IEMN-IAE-Nantes), Certifications suivantes :

• [ITIL V3 Foundation](https://bourdonconseil.fr/wp-content/uploads/2018/10/02.-Copie-dipl%C3%B4mes-Bertrand-BOURDON-OB-certificat-ITIL-foundation-V3.pdf)

- ISTQB
- 
- ABC Gestion de projet Ecole Centrale de Lille
- Formation de formateur pour adultes au CAFOC.
- RGPD CNIL
- Green IT Foundation Certificate EXIN

Référence récente : CNRS Dijon , Thierry BELLOIR.